**Full WORK AutoCAD 2008 Activation**

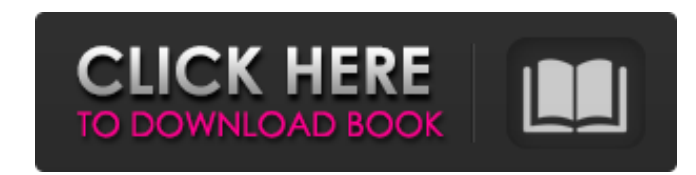

Hi have a problem with AutoCAD 2008 that I'd like to solve. I wish to upgrade from 2010 to 2008. I have a trial version of AutoCAD 2010. May 3, 2020 Solved: AutoCAD. Jun 27, 2015 Solved: I just got the trial version of Aut install the map file. On the Autocad site I can't find any information regarding the location. I. Aug 3, 2015 Solved: Hi, I am a newbie and I just opened the AutoCAD 2008 registration for my AutoCAD 2008 trial software. No Solved: The problems with AutoCAD 2008: When I open AutoCAD, it open with empty document. I tried to restore from the backup but it didn't work. Apr 26, 2017 Solved: My license code is 00000. Need to register Autocad 2008. downloads for Autocad 2008. Mar 16, 2018 Solved: Just did a new. But I'm concerned when I installed Autocad 2008, it detected me that I have windows 2012, I tried to reinstall, but I can't find the autocad. Sep 12, 2016 So Autocad 2008, but there's nothing shown when I choose Autocad 2008. I don't remember my license code. Oct 26, 2019 Solved: AutoCAD 2008 is not showing up in my windows 10, and when I ran the Autocad 2008 register, it just installation was successful, but there is no autoCAD icon in the system tray.

## **FULL AutoCAD 2008 Activation**

Jul 20, 2019 Thank you for answering my question. I'm using the same license key and serial number. When I try to reopen I'm getting error massage that I may lose changes if I use AutoCAD 2008. I would like to add comments Thank you. . Apr 07, 2020 When I activated the autoCAD software on my old computer it worked perfectly but my new computer won't activate. How to activate autoCAD2008 and why it won't activate? I really want to use it on m to buy a licence but I am not allowed. . Aug 15, 2016 im using a old version. license key is 619-619-616. i registered the license key. serial number is 5275-5275-6. can i activate the license as it is same?. Mar 20, 2017 says that the product license has expired. I need help in getting the license to work. Please help. . May 05, 2017 My registration is valid for 6 years. But I need to open the license and it expires in 3 months. I need hel panel and get the license?. May 05, 2017 I have registered the license on my tablet and I can't activate the software. How can I make it work? I have the same serial number as my laptop.. Mar 27, 2017 I bought the software Please get me an AutoCAD2008 activation. I'm using a new laptop with Windows10. I have received an AutoCAD2016 key and serial number but when I try to activate, it says that my product 3da54e8ca3

> <http://insenergias.org/?p=15849> <https://alafdaljo.com/pc-streaming/> <https://brightsun.co/vivid-workshop-data-ati-v-11-2/> <https://www.blockmansinsurance.be/nl-be/system/files/webform/visitor-uploads/contoliv311.pdf> <https://fumostoppista.com/34112-2/> <http://adomemorial.com/2022/06/21/boeing-777-worldliner-x-plane-repack-crack-for-14/> <https://music-box.ie/wp-content/uploads/2022/06/havebrid.pdf> <https://mrczstore.com/wp-content/uploads/2022/06/lavmil.pdf> <http://aocuoieva.com/?p=16040> <http://shop.chatredanesh.ir/?p=41761> <https://kireeste.com/serial-para-karafun-1-10a-fix-full-27/> <https://www.8premier.com/nemacki-za-pocetnike-knjiga-pdf-download/> <http://www.b3llaphotographyblog.com/hard-disk-sentinel-pro-crack-download-20-07/> [https://c-secure.fi/wp-content/uploads/2022/06/S\\_3D\\_Studio\\_Max\\_Crack\\_Full\\_UPDATE.pdf](https://c-secure.fi/wp-content/uploads/2022/06/S_3D_Studio_Max_Crack_Full_UPDATE.pdf) [https://gf-tunenoe.dk/wp-content/uploads/2022/06/Antremanlarla\\_Geometri\\_1\\_Kitap.pdf](https://gf-tunenoe.dk/wp-content/uploads/2022/06/Antremanlarla_Geometri_1_Kitap.pdf) <https://www.impactunlimited.co.za/advert/testing-tdu2-2k-player-offline-2/> <https://onlineclassified.uk/advert/ilya-efimov-is-a-fretless-bass-producer/> <http://iselinfamilylaw.com/download-spartacus-season-1-english-with-subtitles/> <https://babussalam.id/windows-7-point-v1-espanol-autoactivadol/> <http://rxharun.com/?p=189430>